## 購買地籍搜尋商品流程

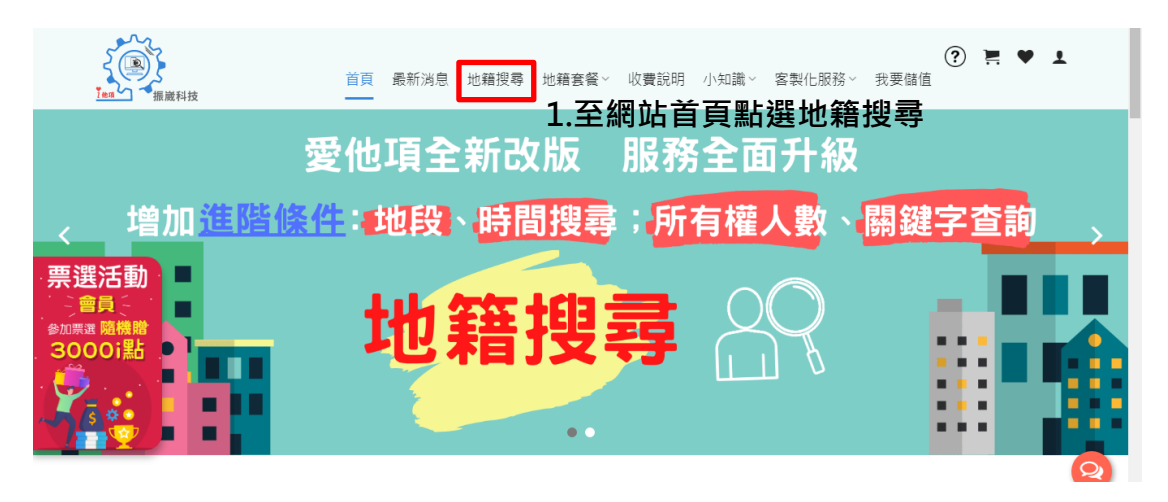

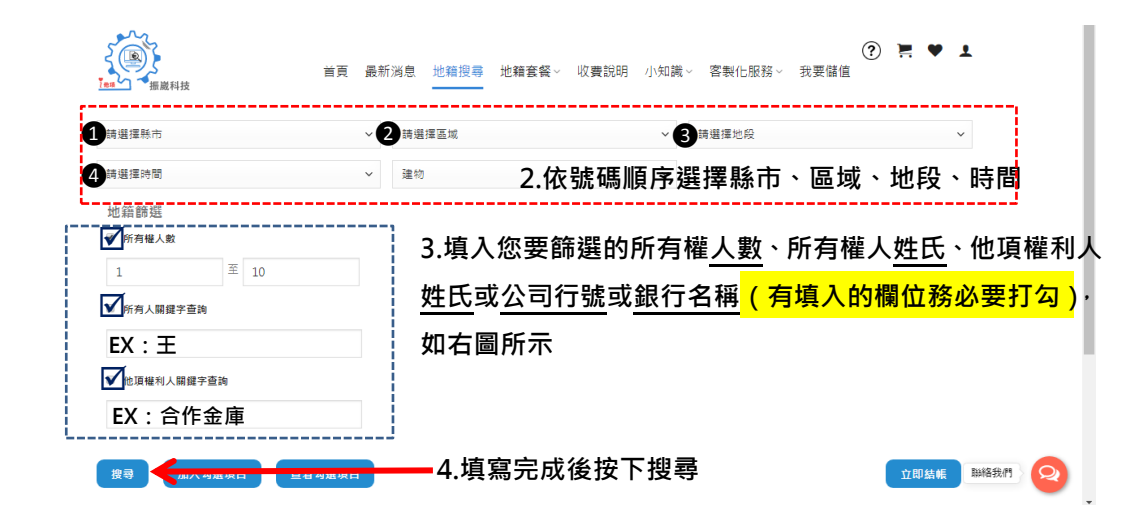

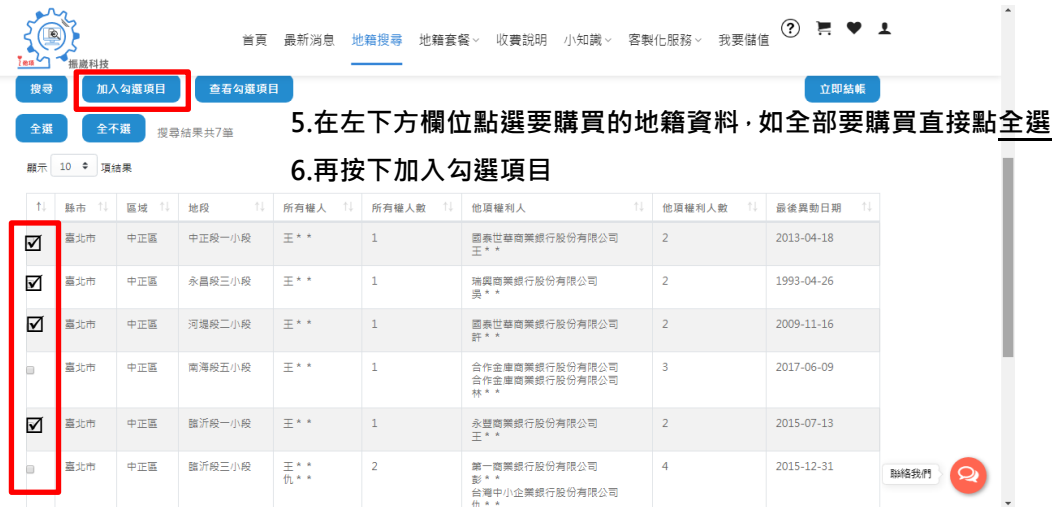

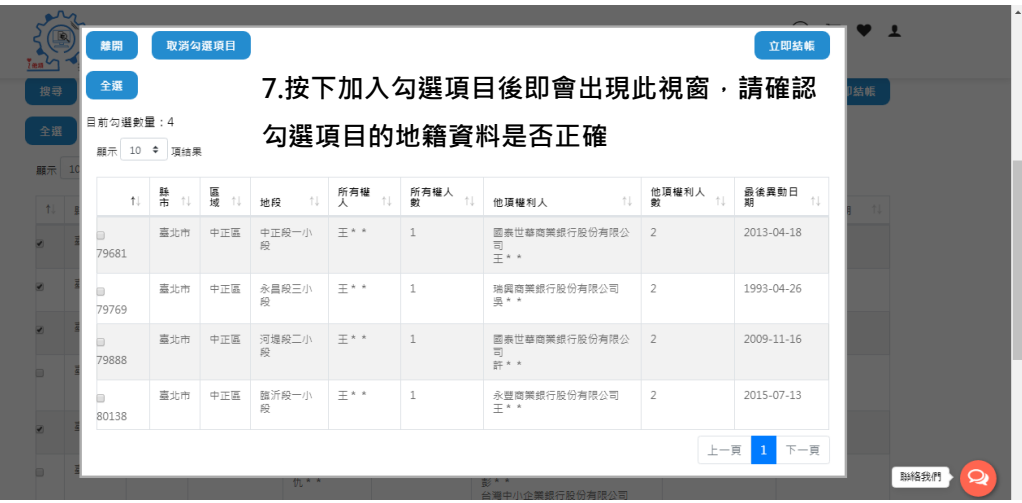

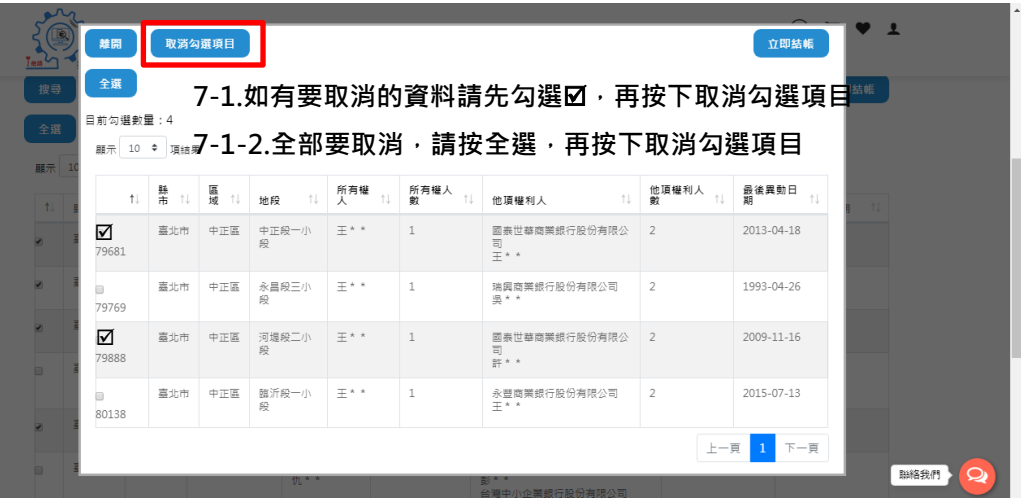

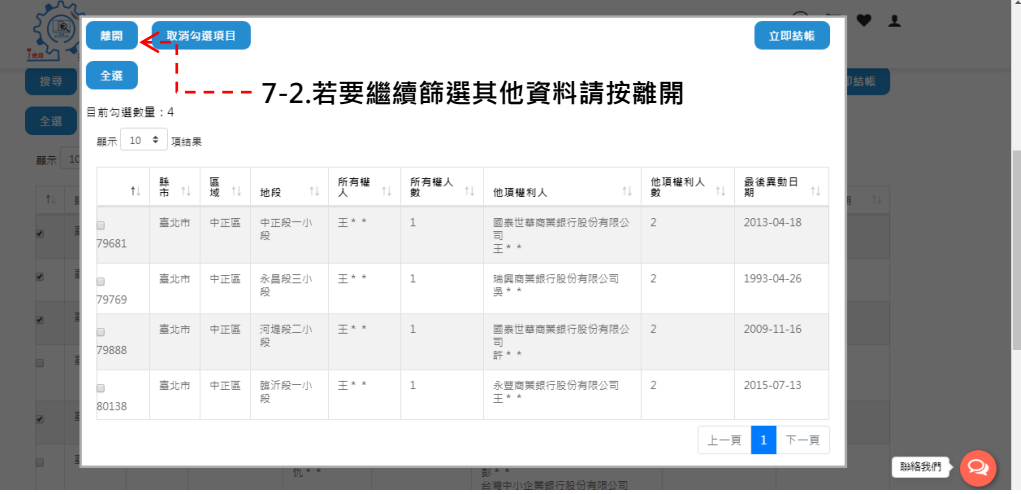

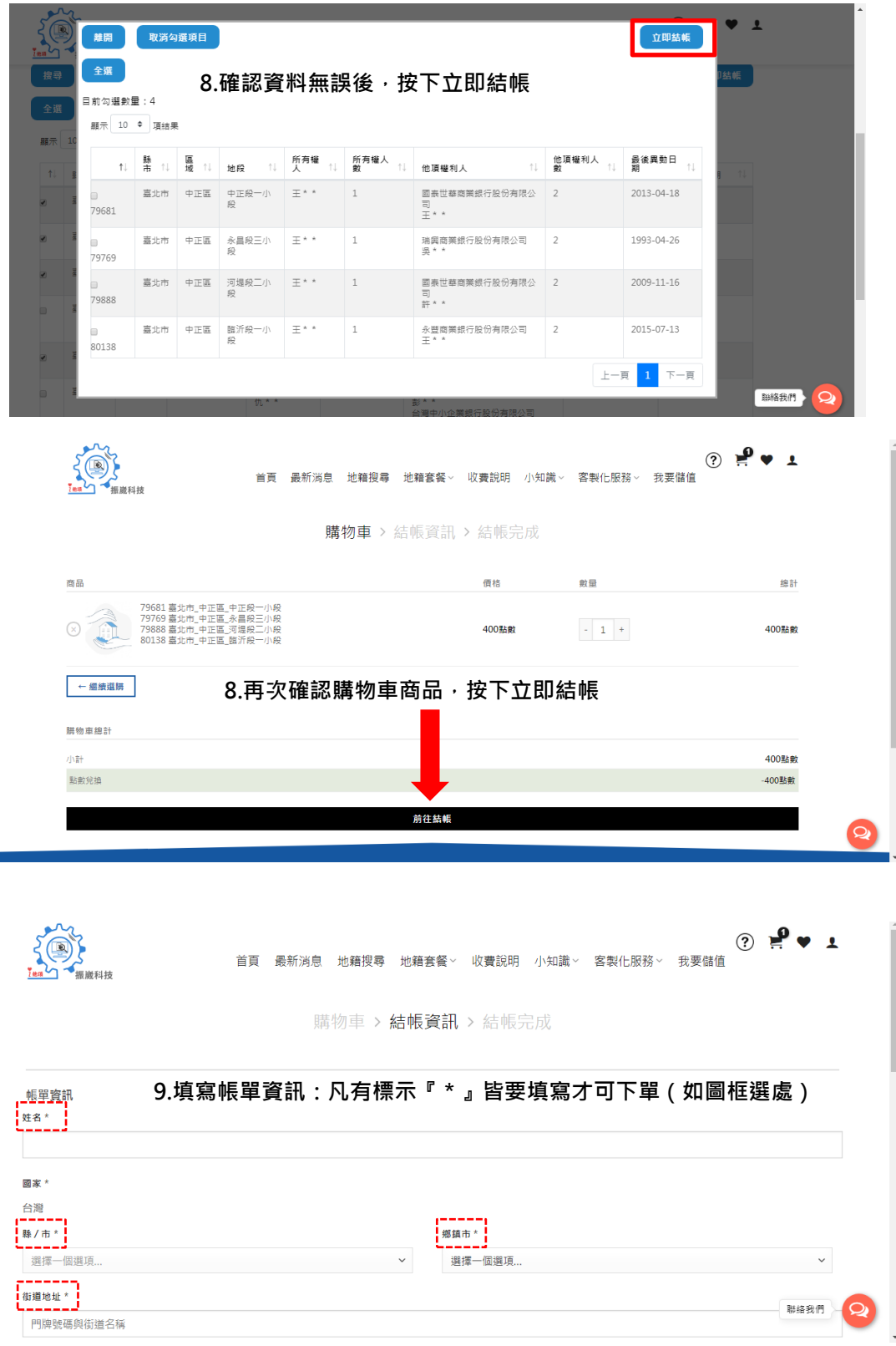

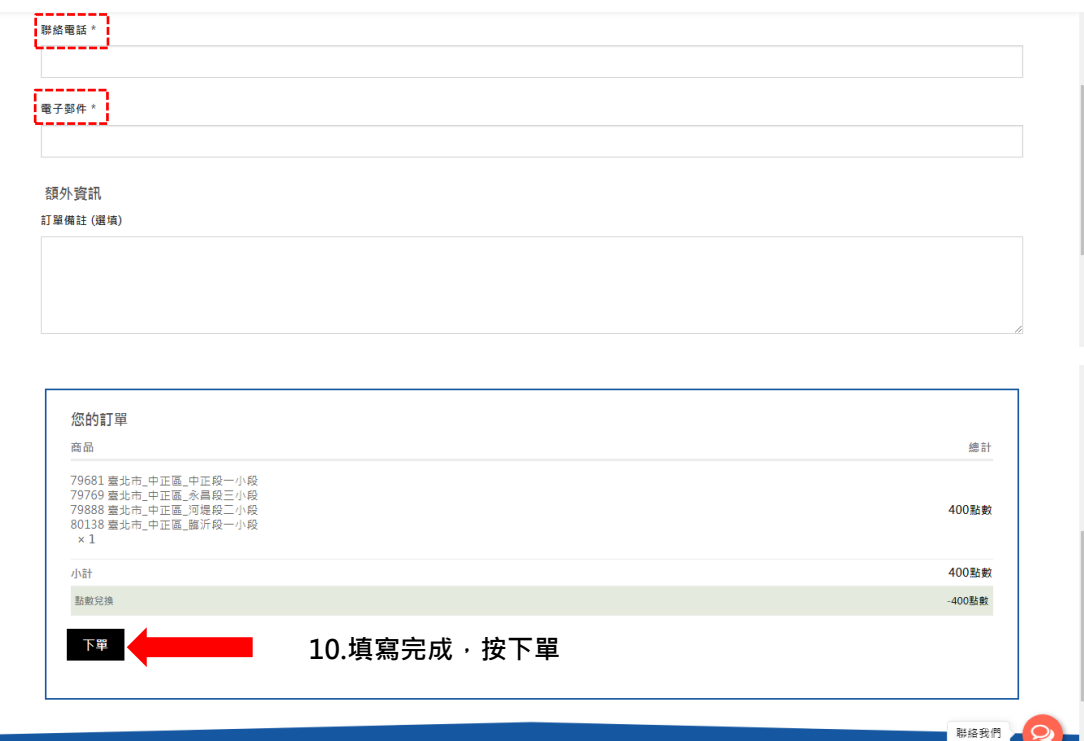

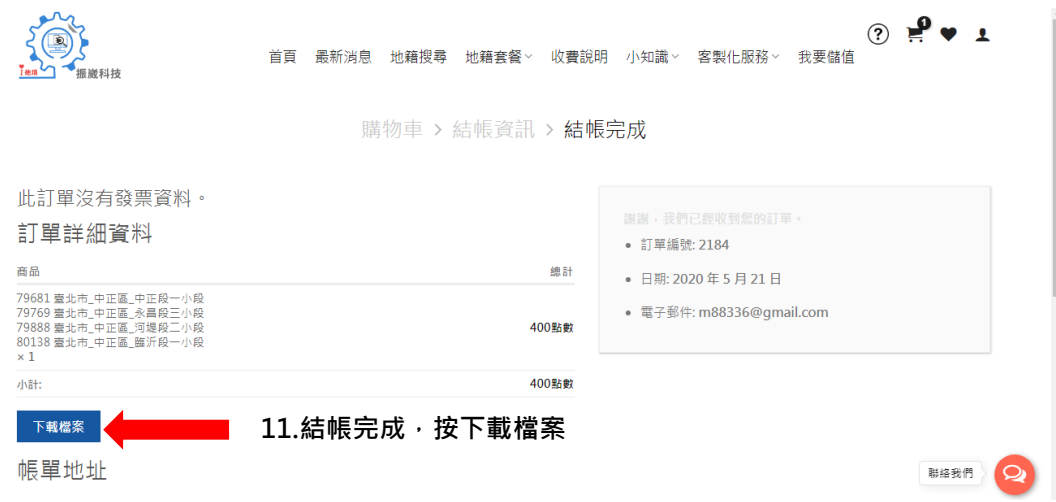